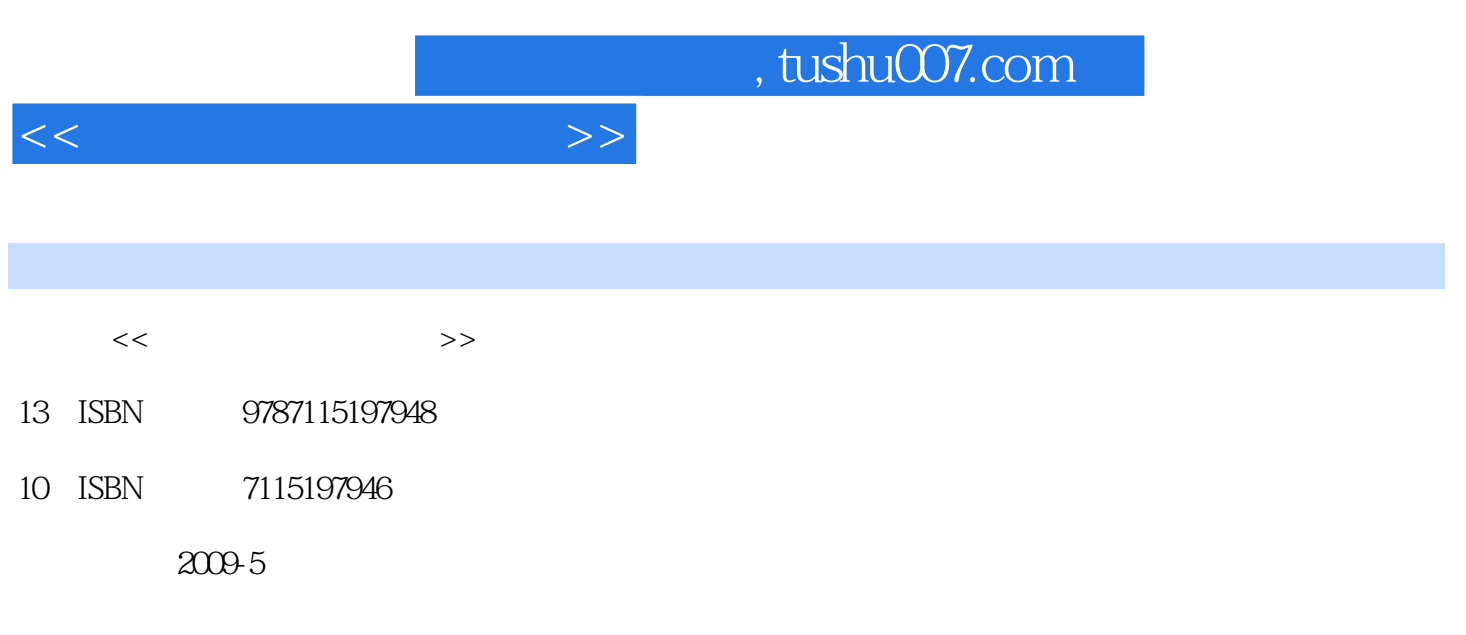

页数:248

PDF

更多资源请访问:http://www.tushu007.com

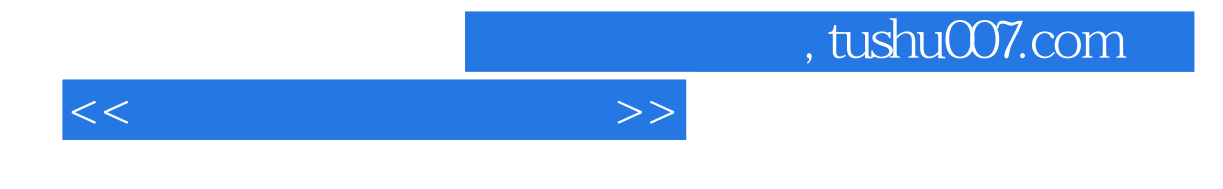

 $\alpha$  , and the state of the state of the state  $\alpha$ 

 $\kappa$ 

Authorware

Authorware

 $\overline{PPT}$ 

 $\sim$  2

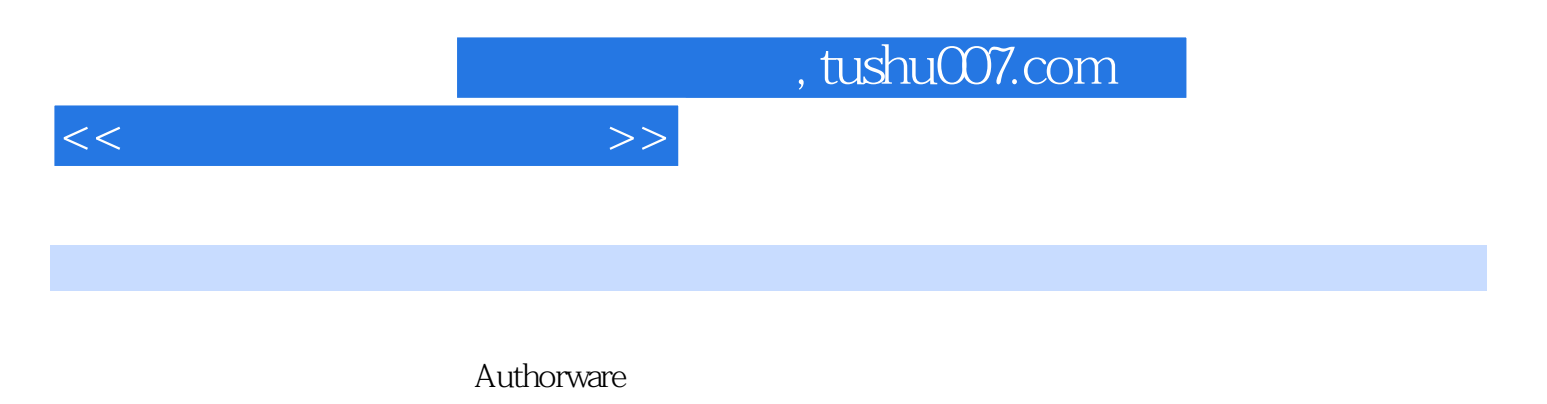

了Authorware中变量和函数的使用、知识对象的概念、库的使用,以及程序的调试、发布和优化方法

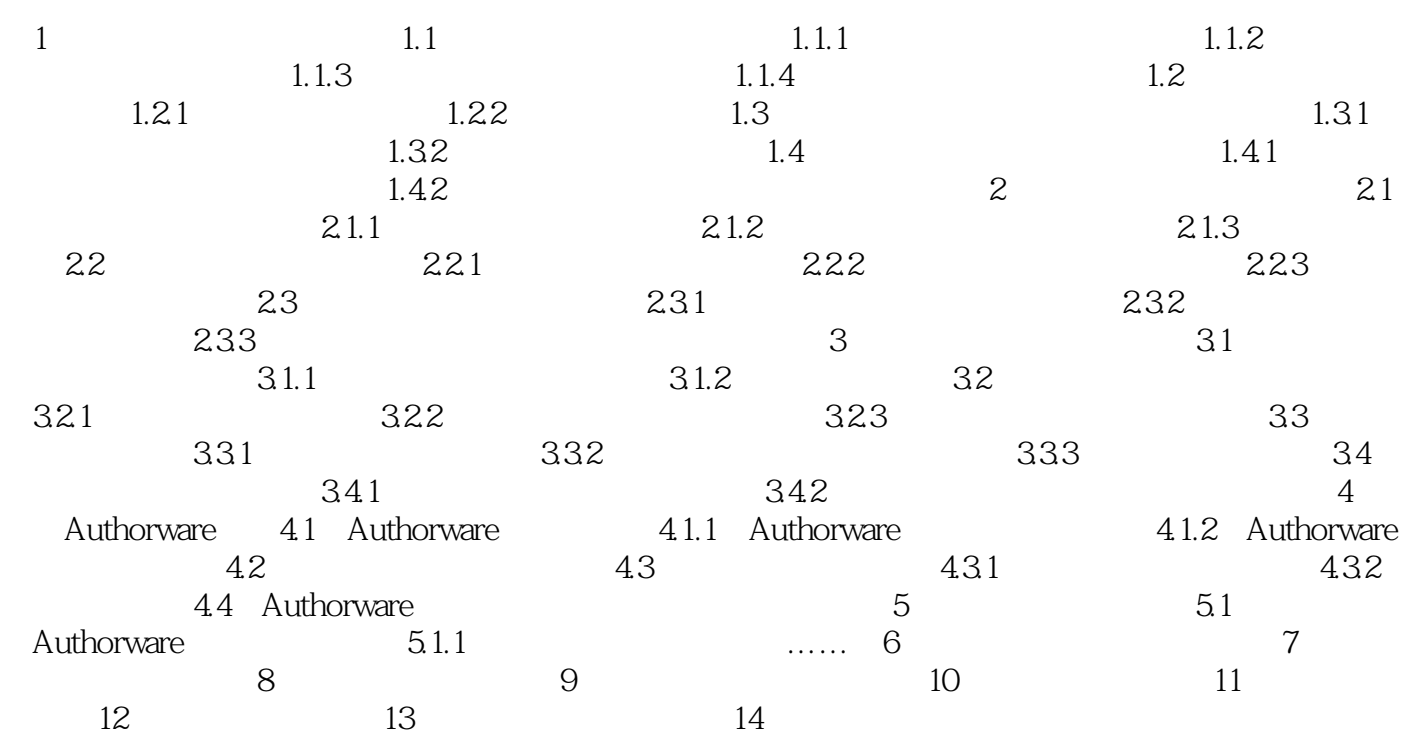

 $<<\hspace{2.5cm}>>$ 

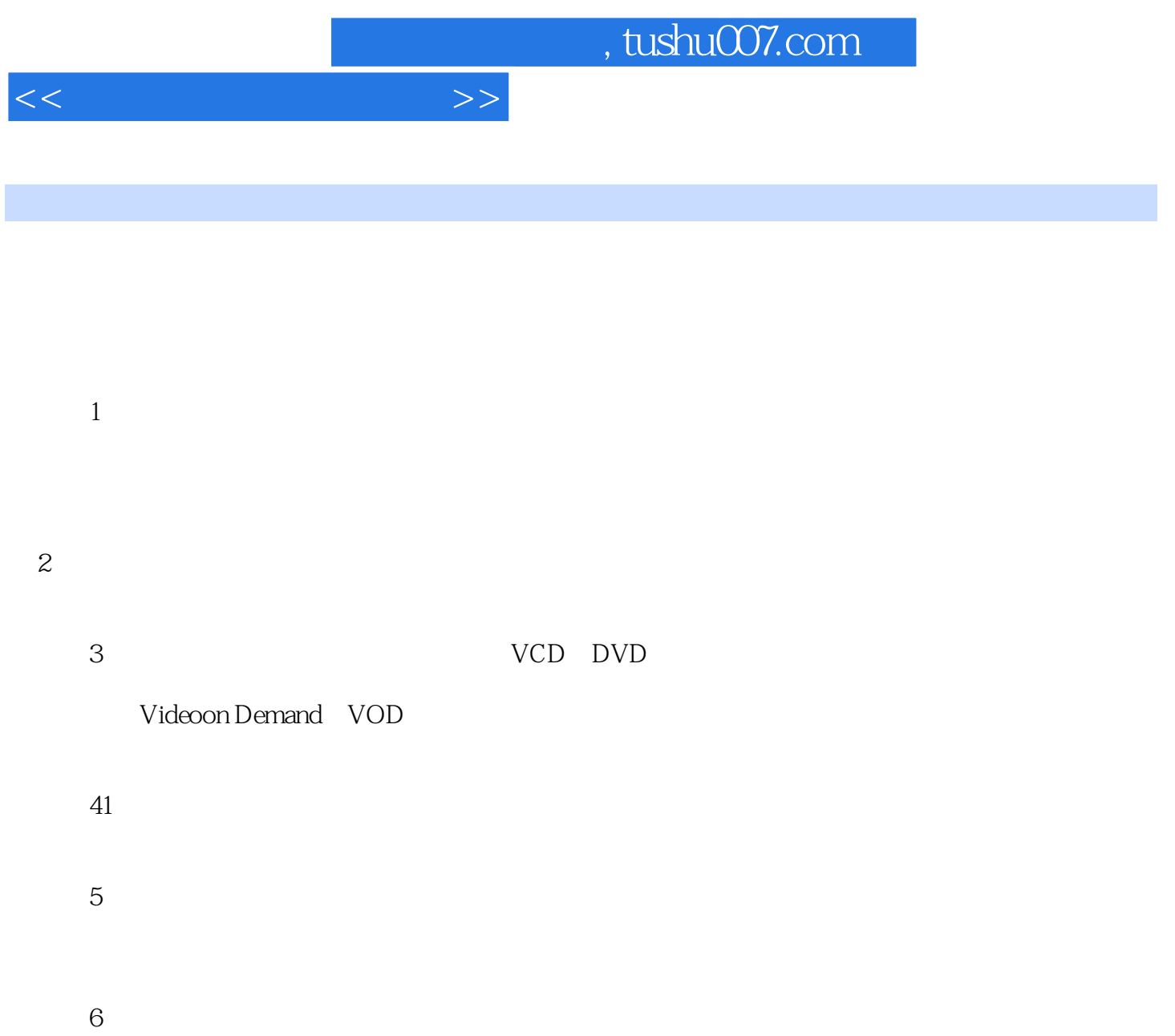

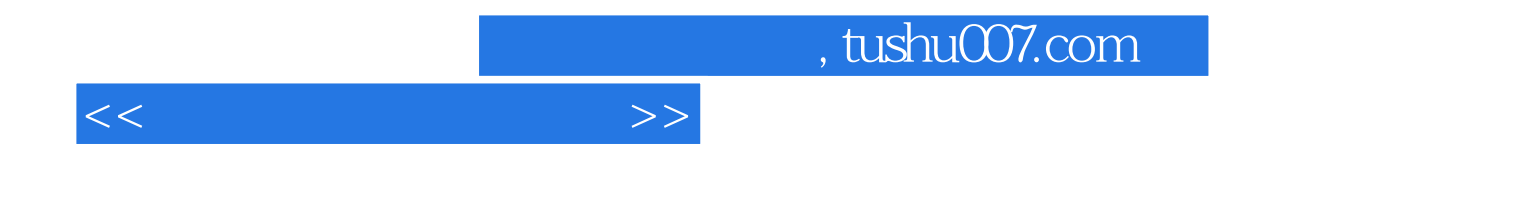

本站所提供下载的PDF图书仅提供预览和简介,请支持正版图书。

更多资源请访问:http://www.tushu007.com